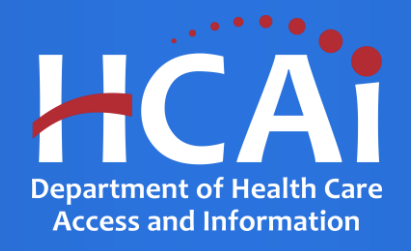

## **Justice System-Involved Youth Program (JSIY)**

Department of Health Care Access and Information August 2023

# Background and Eligibility

Pursuant to the Health Professions Careers Opportunity Program, Health and Safety Code Section 127885, et. seq., the Department of Health Care Access and Information (HCAI) will consider applications for the Justice System-Involved Youth Program (JSIY) that support and encourage underrepresented individuals to pursue health careers to develop a more culturally and linguistically competent healthcare workforce.

Competitive proposals will demonstrate a commitment to the JSIY goals by implementing the following components:

- Living Expense Support
- Counseling Support
- Academic Support
- Mentorship
- Career Development

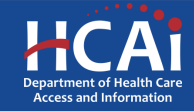

# Eligible Applicants

Applied Behavior Analysis Therapist Licensed or Associate Professional Clinical Counselor Assistant Psychologist **Licensed Psychiatric Technician** Associate, Bachelor or Master Degreed Social Worker Mental/Behavioral HealthServices Specialist Bachelor Level Mental Health Worker Mental Health Care Specialist Behavioral Health Case Managers Mental Health Counselor Behavioral Disorder Counselor Mental Health Rehabilitation Specialist Behavioral Health Assistant **Communisties** Communisties **Occupational Therapist** Board Certified Behavior Analyst Occupational Therapist Assistant Certified Peer Specialist **Peer Personnel Specialist** Peer Personnel Specialist Community Health Worker/Promotor Psychiatric Aid Community Response Counselor **Property Advanced Practice Nurse** Psychiatric Advanced Practice Nurse Emergency Medical Technician **Properties Access Properties Access** Psychiatric Mental Health Nurse Practitioner Licensed Applied Behavioral Analysist Psychiatric Registered Nurse Licensed Clinical Psychologist Psychiatric Technician Licensed or Associate Clinical Social Worker Registered Psychological Associate Licensed or Associate Marriage and Family Therapist Substance Use Disorder Counselor

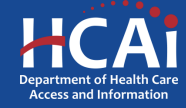

# Application Release Dates

Registration: Open now

Application release: August 15, 2023

Application deadline: October 16, 2023

Applications open and close at 3:00 pm

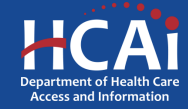

# Before You Apply

- Applicants must agree to the terms and conditions before receiving funds.
- HCAI **will not** make changes to the terms and conditions specified in the Grant Agreement.
- Funds shall not supplant existing state or local funds.

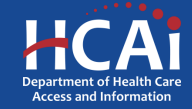

# Available Funding

- Total JSIY Funding Available is \$7,500,000.00.
- HCAI may award full, partial, or no funding to an applicant based on the applicant's success in meeting the selection criteria score, geographic representation, program efficiency, and the amount of available funds.

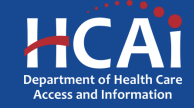

# Helpful Resources

Grant Guide

https://hcai.ca.gov/wp[content/uploads/2023/08/JSIY-2023-24-Grant-](https://hcai.ca.gov/wp-content/uploads/2023/08/JSIY-2023-24-Grant-Guide-1.pdf)Guide-1.pdf

Application website <https://funding.hcai.ca.gov/>

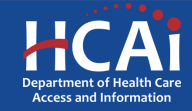

### **eApplication (eApp) Registration**

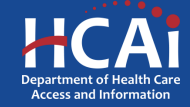

## Creating an Account – Step #1

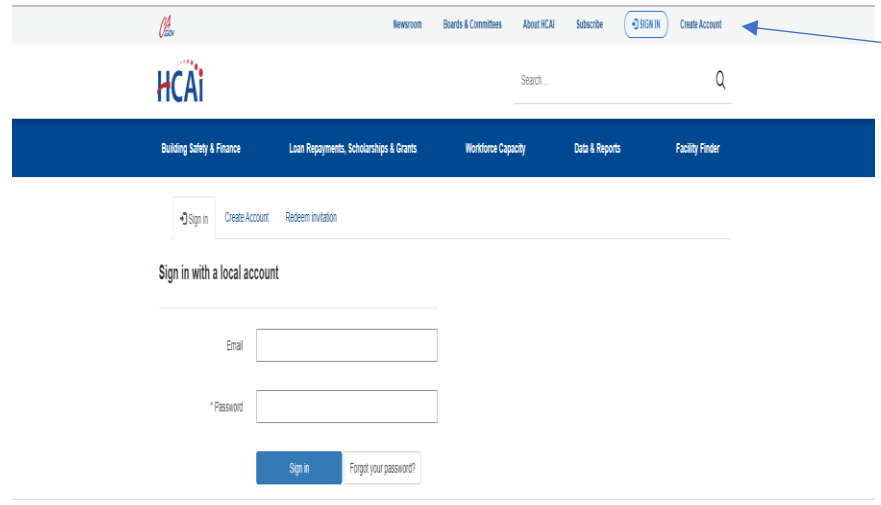

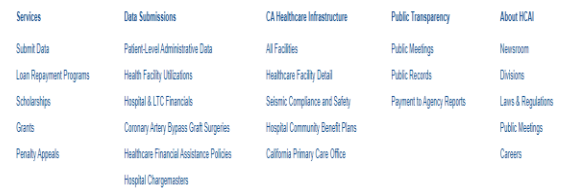

Check the "Create Account" box to gain access to the JSIY application (do not check the other boxes).

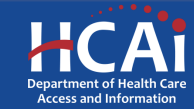

## Creating an Account – Step #2

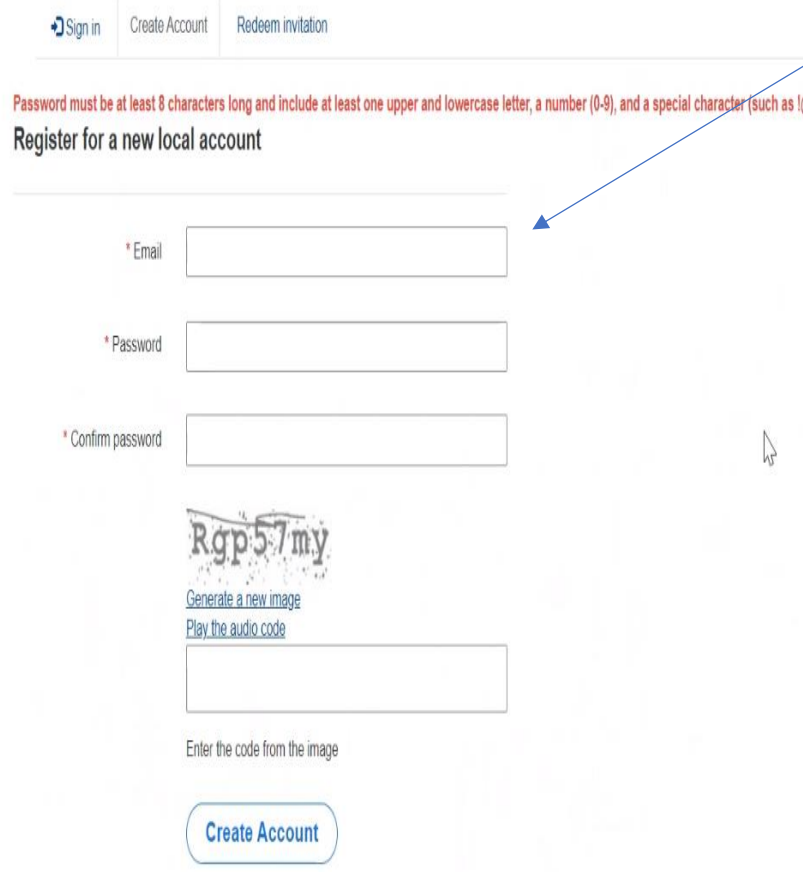

Provide your email, password (twice), and image code.

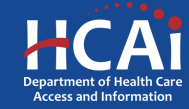

Profile

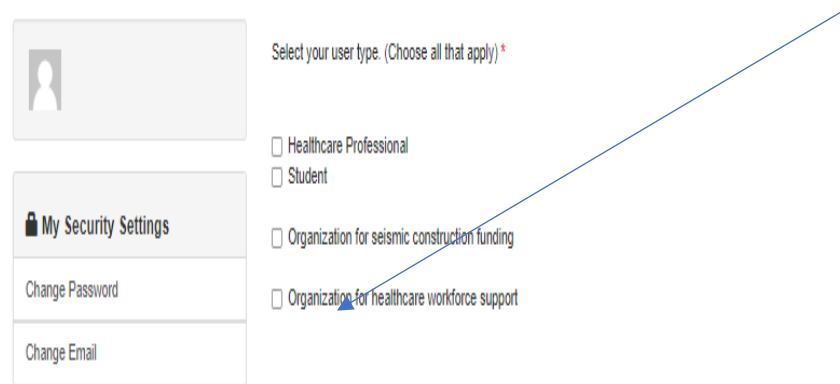

Check the "Organization for healthcare workforce support" box to gain access to the JSIY application (do not check the other boxes).

Are you applying for other Grants Programs (Health Professions Career Opportunity & Behavioral Health Programs)?

**Submit** 

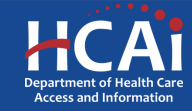

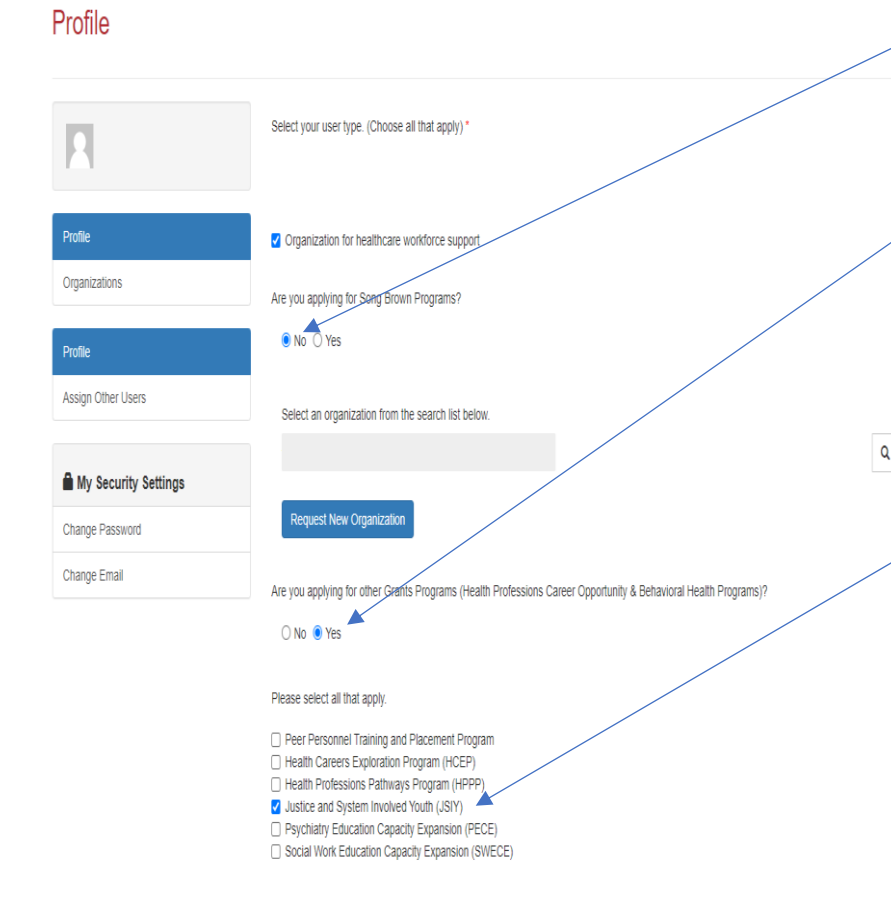

Check the "**No**" box to the question, "Are you applying to a Song-Brown Program?"

Check the "**Yes**" box to the question, "Are you applying for other Grants Programs (Health Professions Career Opportunity **& Behavioral Health Programs)?**"

Check the "**Justice System-Involved Youth Program (JSIY)**" box.

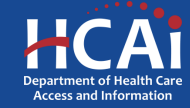

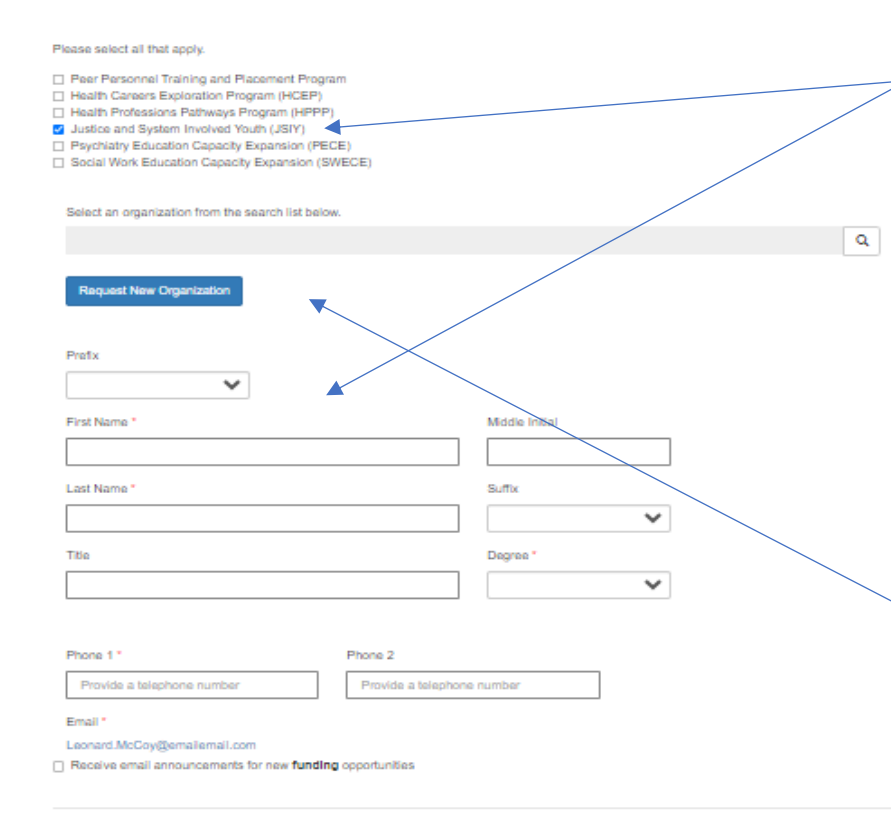

**Submit** 

After you have checked the "**Justice System-Involved Youth Program (JSIY)**" box, please tell us who you are. Anyone can create a profile and participate in the application process when the Program Director authorizes it, but only a Program Director may submit the application.

**Important:** For the time being, ignore the button to "Request a New Organization"

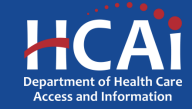

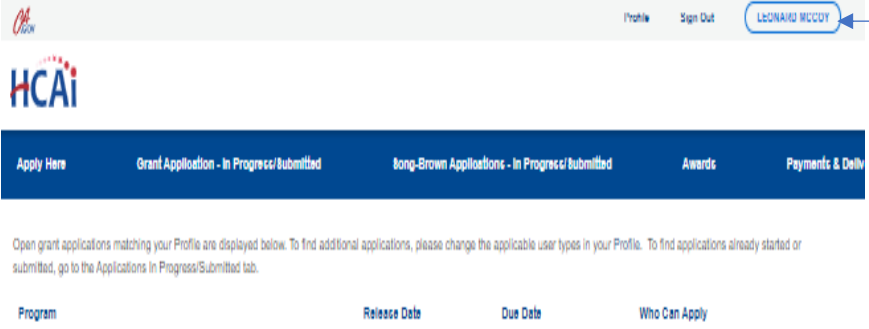

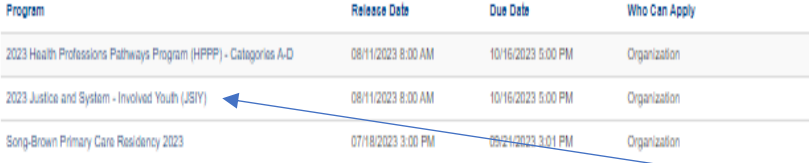

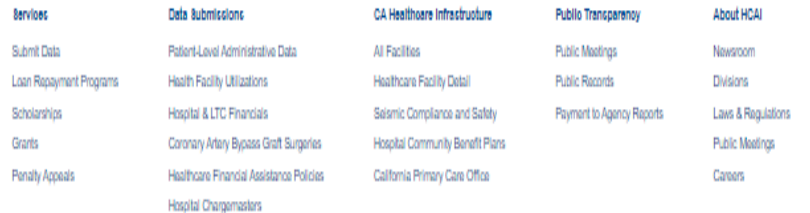

To verify that you have successfully set up your profile, check to see if your name is visible in the top right corner of the screen.

If not, repeat those last few steps.

If so, click, "**2023 Justice System-Involved Youth Program (JSIY)**.

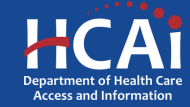

Χ

### **O** VIEW DETAILS

### Justice and System - Involved Youth 2023-24

This program provides funding for health professions by engaging the following strategies:

1. System Involved Youth Pipeline focuses on comprehensive wrap-around supports including income and rent support (in addition to existing supports e.g. AB 12), acagemic enrichment, career development, mentorship, and advising to support currently or recently system-involved students in attaining behavioral health careers. Participation in the Pipeline Programs will lead to enrolling in a behavioral health school program or beginning employment with a behavioral health care provider.

**Application Release Date** 

**Close Date** 

08/11/2023 8:00 AM

10/16/2023 5:00 PM

Only Program Directors are allowed to initiate a JSIY application. To request to be a Program Director please contact us at HPCOP@hcai.ca.gov

**RELATED DOCUMENTS** 

There are no notes to display

If you are the Program Director, you will need an HCAI staff member to upgrade your status from a Grant Preparer to a Program Director in the system. Please send an email to this address asking us to upgrade your status and tell us the name of your organization along with your organization's address. Until you get a confirmation email from HCAI, there is nothing further to do.

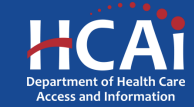

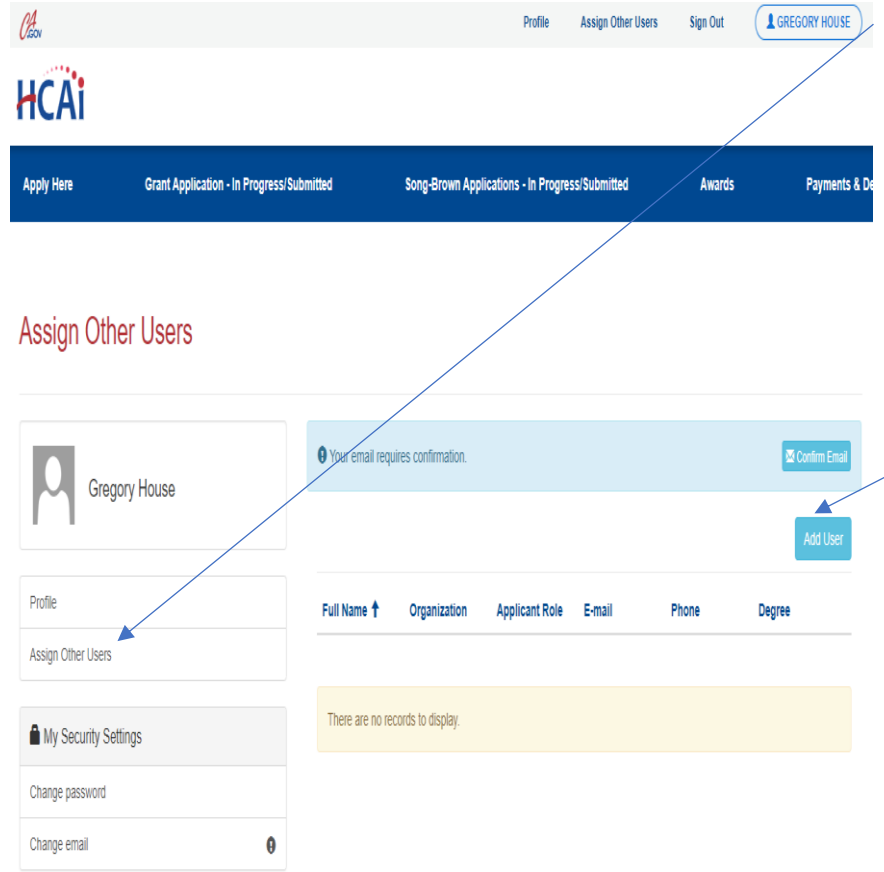

When you receive your confirmation email recognizing you as the Program Director, you can add additional staff members to your profile. They will be able to assist inputting your application information. Click, "**Assign Other Users**" to do that.

**Note:** First, they will need to create a profile for themselves with their own username and password. After they have successfully created a profile, you can look up their name in, "**Add User**" and add them to your profile.

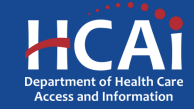

# Assigning Other Users – Step #1

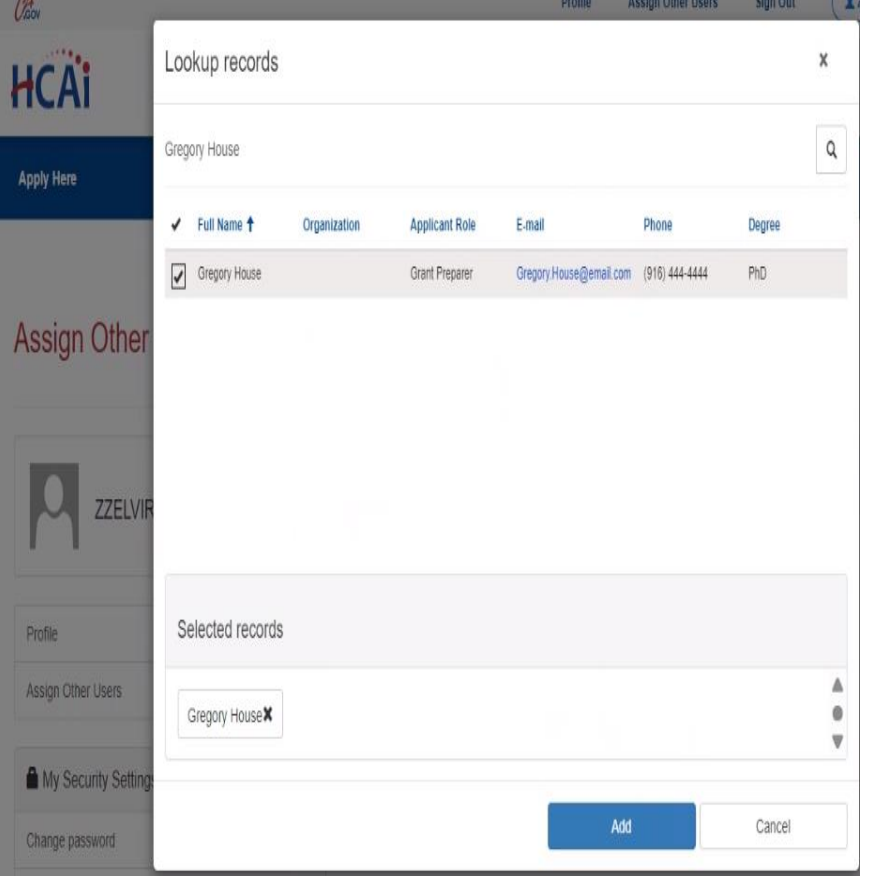

When you receive your confirmation email recognizing you as the Program Director, you can add additional staff members to your profile. They will be able to assist inputting your application information. Click, "**Assign Other Users**" to do that.

**Note:** First, they will need to create a profile for themselves with their own username and password. After they have successfully created a profile, you can look up their name in, "**Add User**" and add them to your profile.

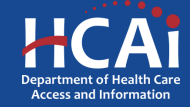

# Assigning Other Users – Step #2

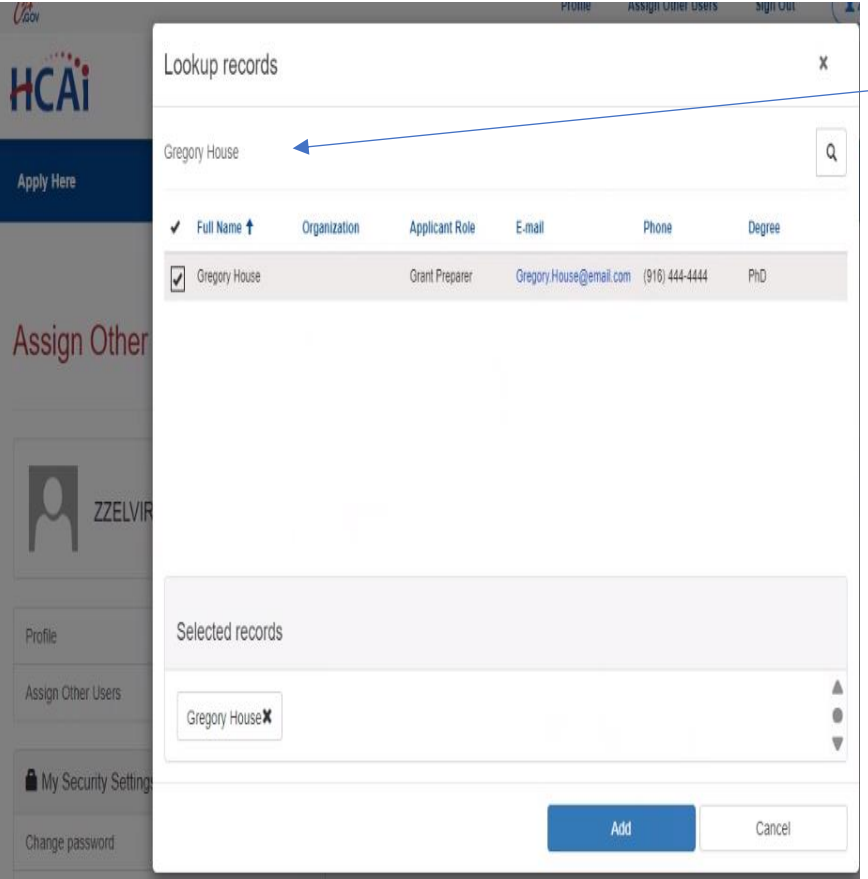

After your staff members have created their profiles click, "Add User" button to give your staff members access to your application(s). We recommend using the search button to go though the list.

**Note:** Only Program Director's can submit an application.

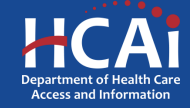

# Apply Here

X

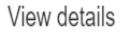

Justice and System - Involved Youth 2023-24

This program provides funding for health professions by engaging the following strategies:

1. System Involved Youth Pipeline focuses on comprehensive wrap-around supports including income and rent support (in addition to existing supports e.g. AB 12), academic enrichment, career development, mentorship, and advising to support currently or recently system-involved students in attaining behavioral health careers. Participation in the Pipeline Programs will lead to enrolling in a behavioral health school program or beginning employment with a behavioral health care provider.

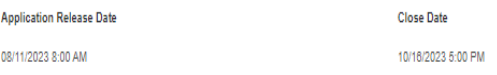

**Apply** 

#### **RELATED DOCUMENTS**

There are no notes to display.

Navigate to the "**Apply Here**" page on the main menu

Make sure you see "**2023 Justice System - Involved Youth 2023-24**

Click the "**Apply**" button when you are ready to begin

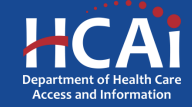

# **Helpful Tips**

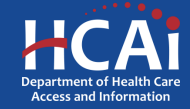

# Useful Information

### **Navigating the application**

Use the "Previous" and "Save & Next" buttons found at the bottom left of each page.

### **Saving your application**

Each time you click "Next" in the application your progress is saved. Navigate to the "Applications-In Progress/Submitted" page to resume your application.

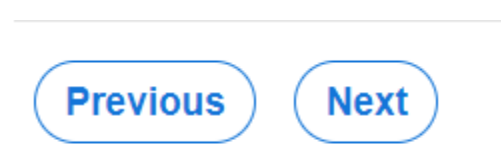

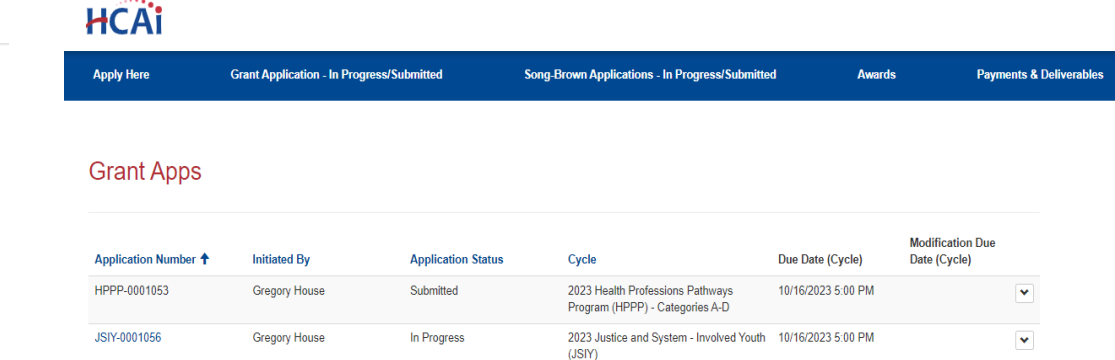

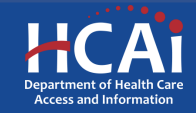

### Useful Information, Continued

### Asterisks

The red asterisks indicate which fields require a response before proceeding to the next page.

Training Program Title \*

### **Tooltips**

Throughout the application you may see a blue circle with a question mark at the end of a question, title, or sentence. Click on these icons for additional information.

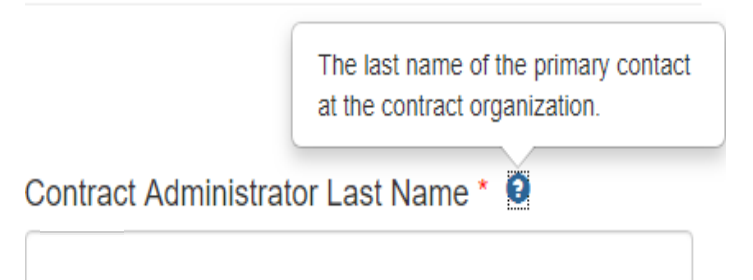

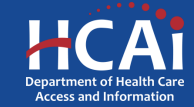

# **Starting the Application**

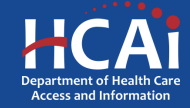

### Program Information – Page 1 of 2

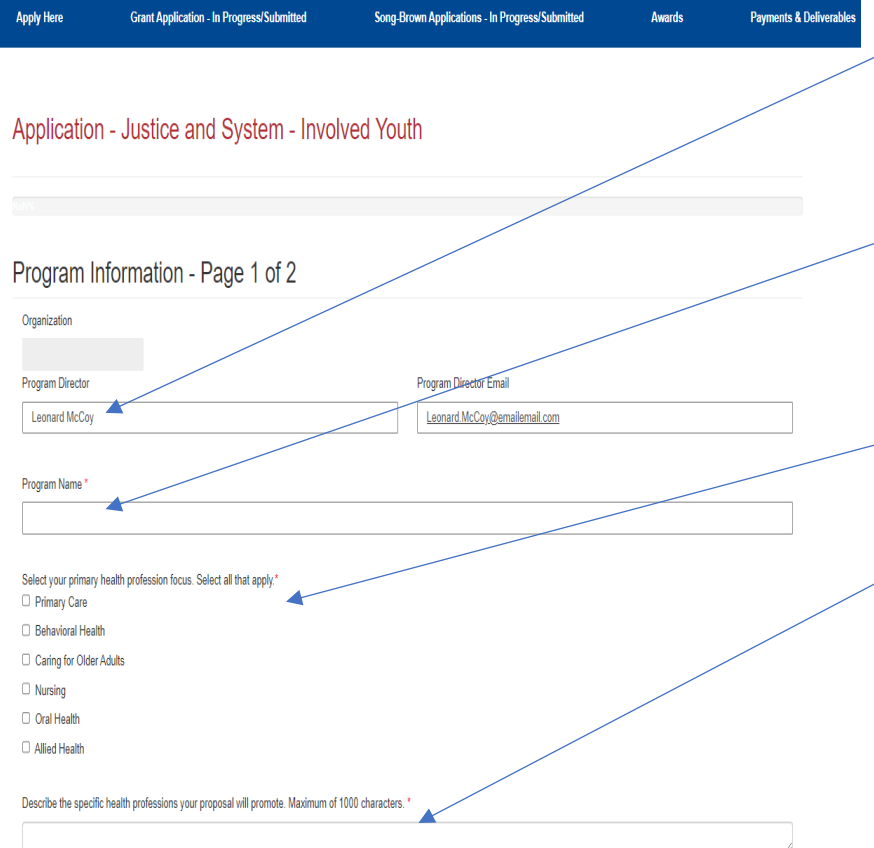

Your program information will pre-populate with information you entered in your "Profile" page.

Add your specific Program Name here. This might be different from your organization name.

Select your primary health profession focus.

Narrative Portion: Describe the specific health professions your proposal will promote.

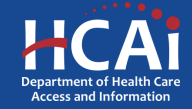

### Program Information – Page 1 of 2

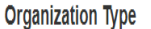

Select your organization type. Select all that apply.

Community-based organizations @

Community health centers <sup>O</sup>

■ Public universities and colleges, including community colleges

■ Health professions training programs ●

### **Career Opportunity Type**

Health Professions Career Opportunity Type

○ System Involved Youth Pipeline

### Eligibility

Does your program service individuals from Former Foster Youth, Former Incarcerated Youth and/or Justice Involved Youth and Former Homeless Youth and/or current-Homeless Youth?

O No O Yes

Does your organization propose to promote Behavioral Health careers?

O No O Yes

**Save & Next** 

Select your Organization Type. Your answers will trigger the type of Career Opportunity category which you are eligible to apply for.

Select your Career Opportunity Category.

After saving, you can leave and return later to continue working on your application.

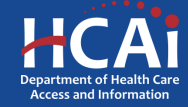

### Program Information – Page 2 of 2

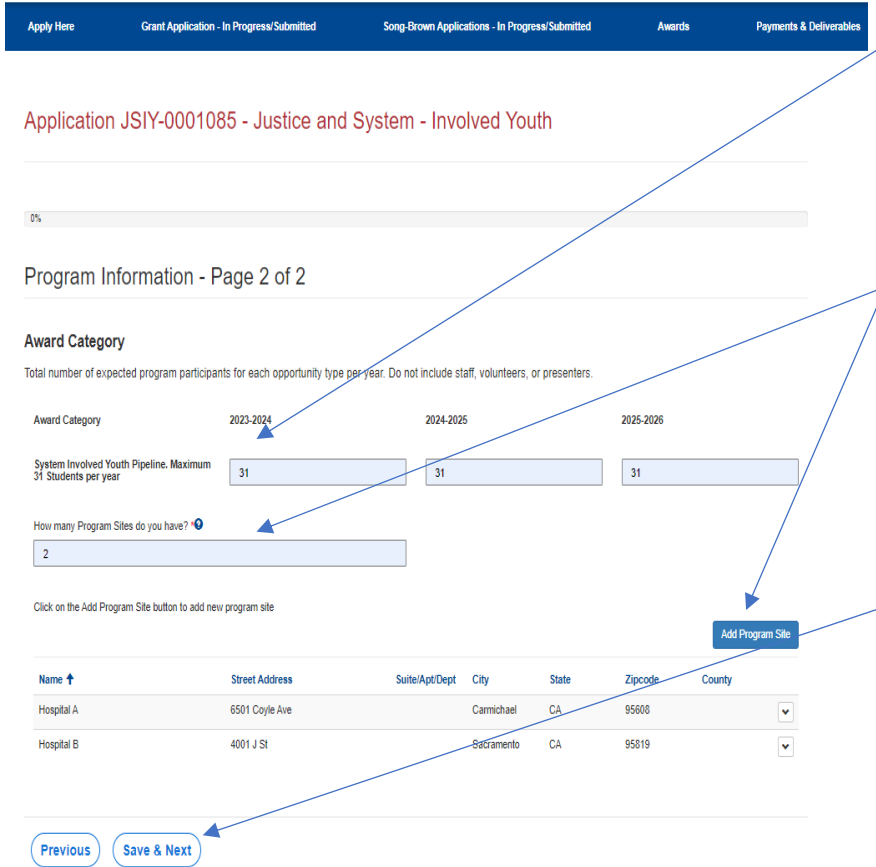

Please provide the number of System Involved Youth per year. The maximum is 31 Students per year.

Please provide the number of training sites you have. You will need to input the names and addresses of that same number of sites in the very next question.

Click "Save and Next" to continue.

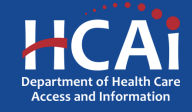

### Program Proposal

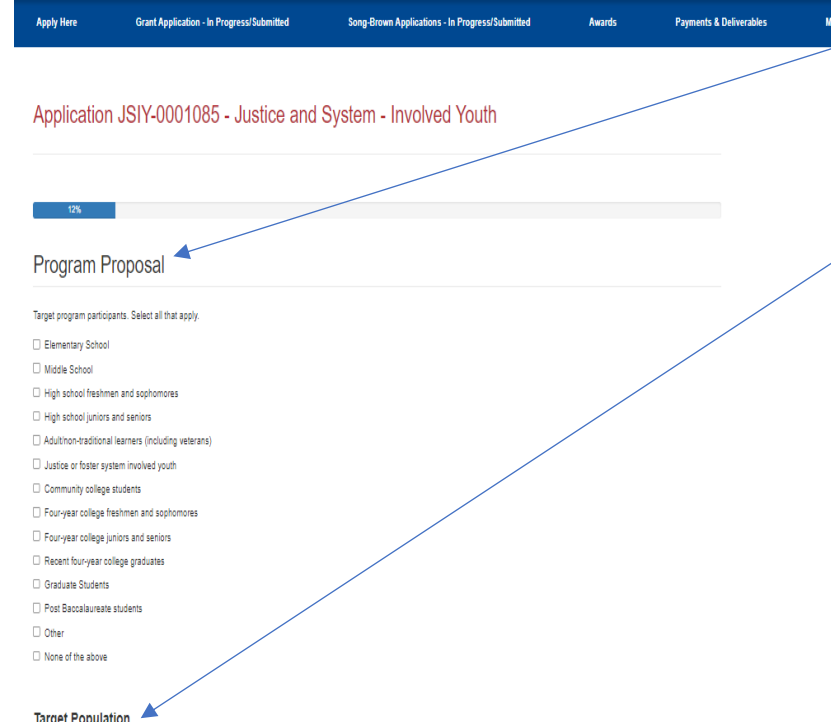

**Please tell us your program's** target participant group(s).

Select the underserved groups that your organization has targeted for outreach and recruitment.

#### larget Population

Please select from the following underserved groups that your organization has targeted for outreach and recruitment. Select all that apply. Y

Former foster yout

- □ Former incarcerated youth/or justice involved youth
- $\Box$  Former/current homeless/underhoused youth  $\Theta$
- None of the above

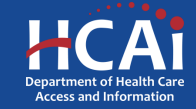

### Program Proposal

#### **Addressing Challenges of Target Population**

Please select how your program proposal will address the challenges specific to the target program participants/demographics. Select all that apply, \*

Provide financial aid information

□ Provide internships and summer enrichment programs

Provide wraparound services

□ Form institutional partnerships

Provide structured cohort program

Provide academic counseling/academic preparation

Hire faculty from disadvantaged backgrounds

Offer some of the program components online

Expose students to health care careers

□ Provide mentoring opportunities with peers and/or healthcare professionals from diverse backgrounds

None of the above

Please select from the following how your organization proposes to be culturally and/or linguistically responsive to program participants. Select all that apply.

Hire staff members who are bilingual

□ Hire staff members trained to promote equity, inclusivity, and awareness of cultural differences in personnel interactions and behaviors among California's culturally diverse populations

D Provide program staff with cultural competency resources and training materials

□ Program leaders who participate in the program come from similar cultural backgrounds as the students who participate in the program

□ Consult with leading experts in cultural competency to review program curriculum/activities and provide technical assistance

□ Engage community stakeholders from diverse cultural background in program development

D Draw on participant's culture to shape curriculum and instruction.

O Conduct regular community needs assessments and use results to adopt trainings/workshops that respond to the cultural and linguistic diversity of program participants

None of the above

**Previous** Save & Next Please tell us your program's target participant group(s).

Select the underserved groups that your organization has targeted for outreach and recruitment.

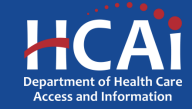

### Program Objectives

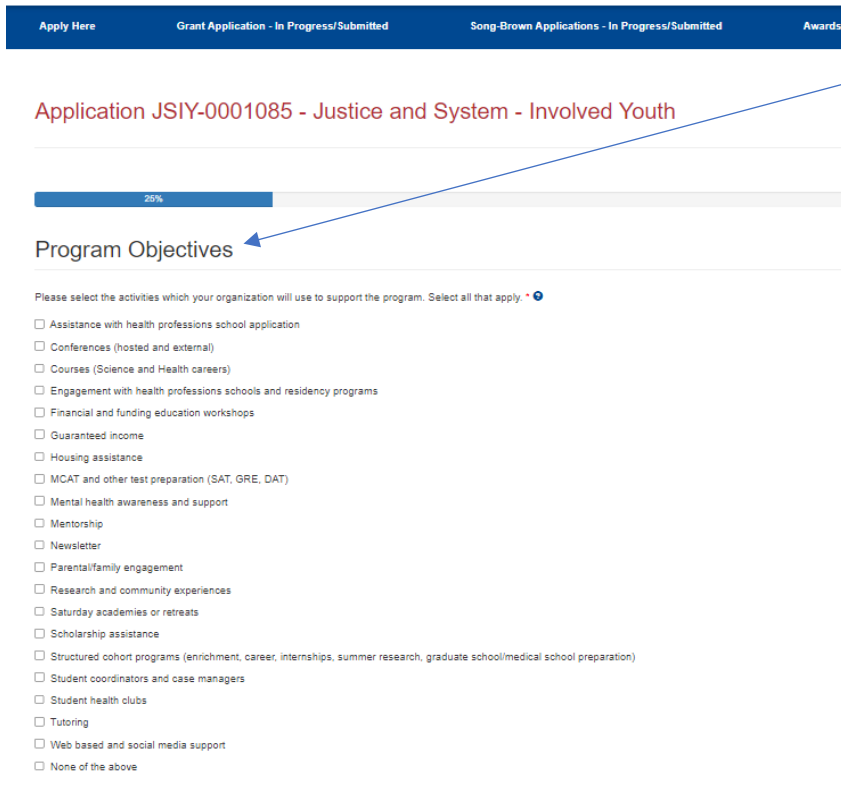

 $\sim$  Please select the activities which your organization will use to support the program.

Previous **Save & Next** 

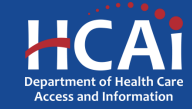

### Qualitative Questions

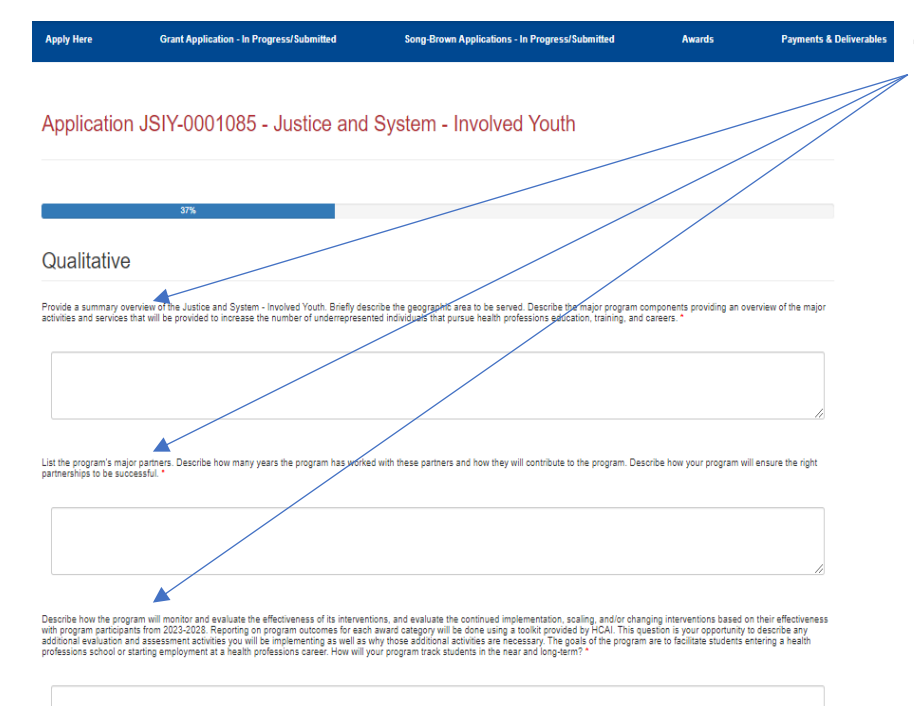

There are three qualitative questions with a character limit of up to 1,000 characters for each question. If you have prepared responses, you can cut and paste them as long as they do not exceed the 1,000 character cap.

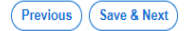

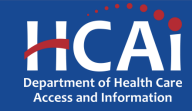

### Organization Experience

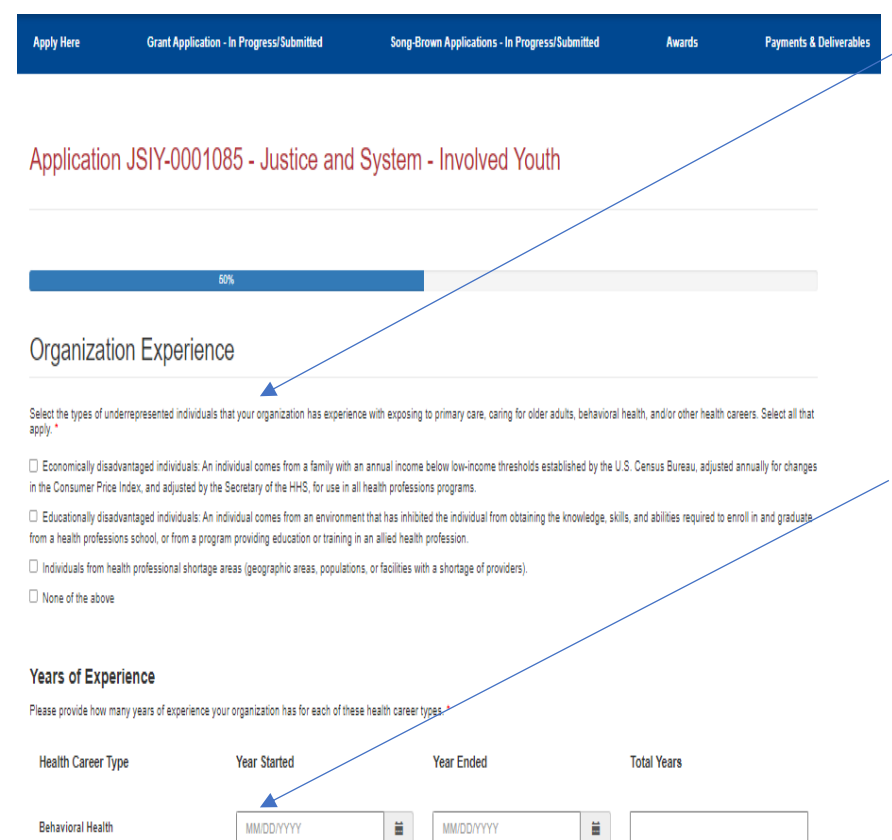

Select the types of underrepresented individuals that your organization has experience with exposing to primary care, caring for older adults, behavioral health, and/or other health careers.

Please provide the start and end date for the years of experience that your organization has had with this career type. The total years will auto-calculate.

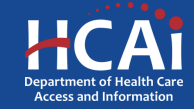

### Organization Experience

### **Years of Experience**

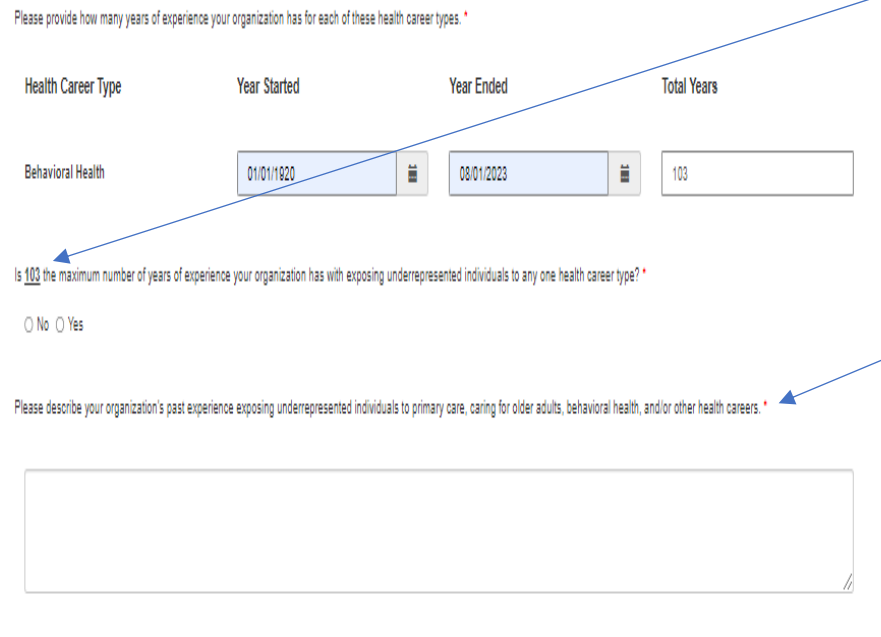

This question is intended as a verification for the highest number of years that your organization has had experience working in; it comes from the question directly above it.

This is a narrative for your organization's past experience working with underrepresented individuals. It also has a 1,000 character cap.

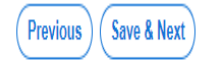

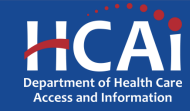

### **Services**

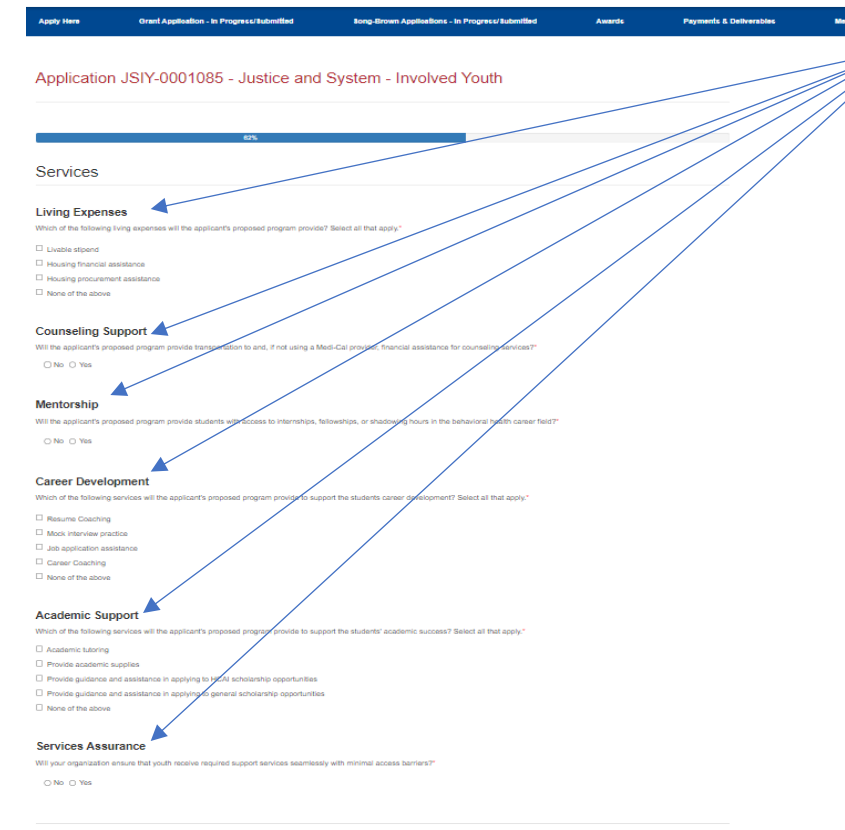

(Previous) (Save & Next)

This part of the application asks for the services that you provide your students. The categories are as follows: Living Expenses, Counseling Support, Mentorship, Career Development, Academic Support, and Services Assurance.

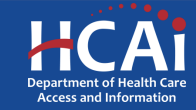

### Program Budget Page

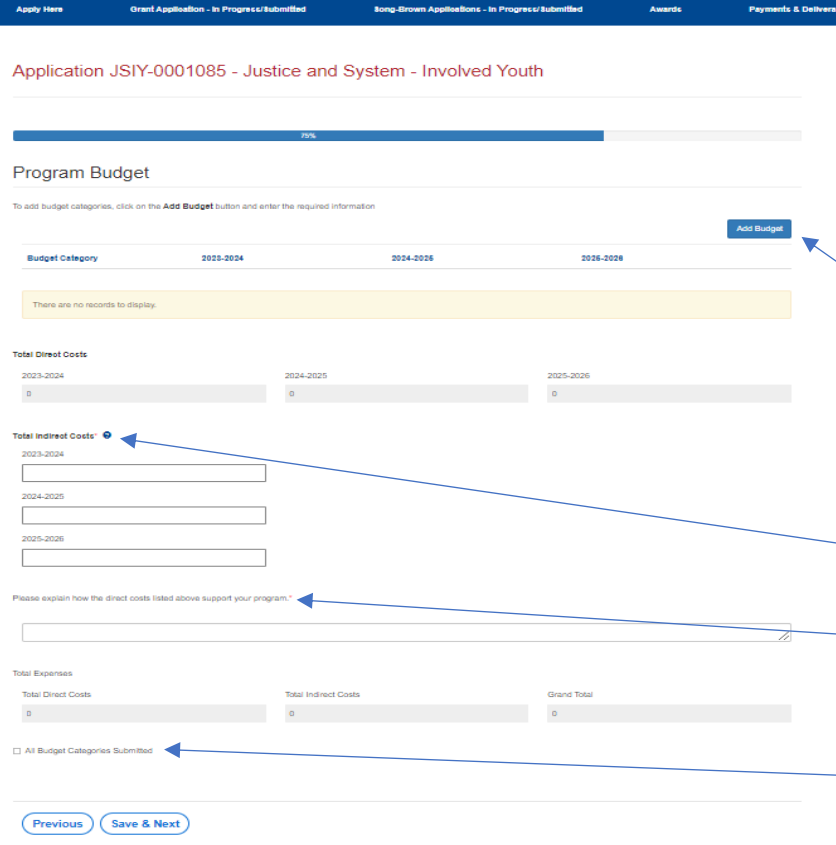

**Note: Unlike the HPPP Program, JSIY does not make an allowance for Personnel as a separate budget item.**

Add your budget categories. Except for "Other" , you must report for all the categories even if the answer is \$0.

 $-$ "Indirect Costs" here.

-Please tell us how your Direct Costs support your program.

Lastly, don't forget to check this box when complete.

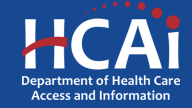

# Contract Administration

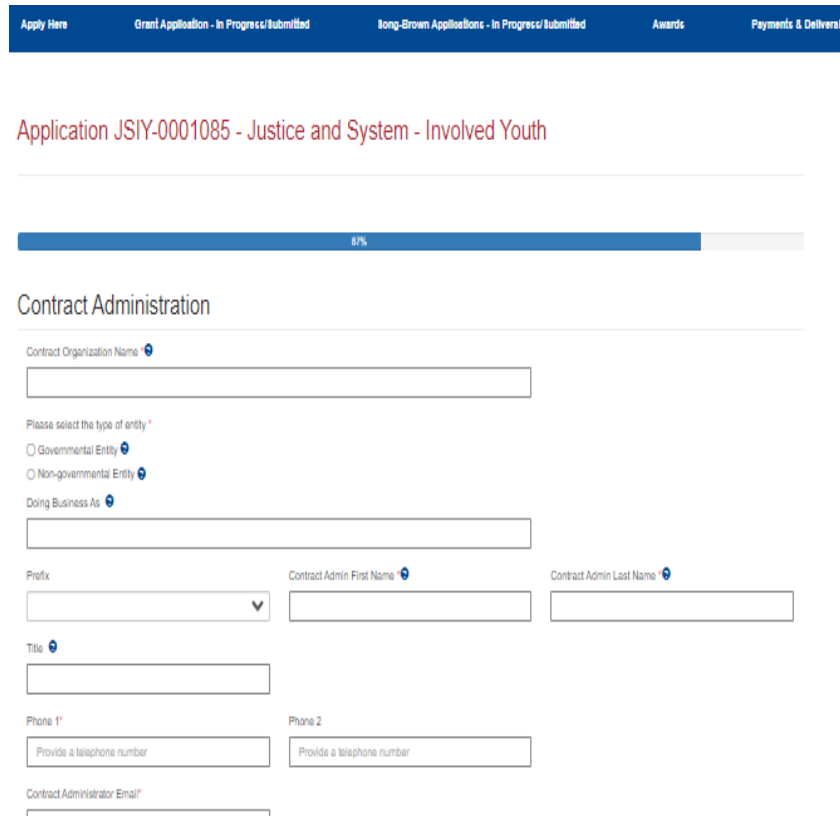

**Important:** The information you enter on this page will be used in your Grant Agreement and your STD 204-Payee Data Record (for payments). Errors with this information can cause a delay in executing your grant agreement, and possibly delay your first payment after that. Also, your organization name should match with the same organization name that you provided to the IRS.

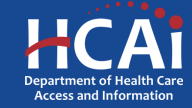

## Contract Administration

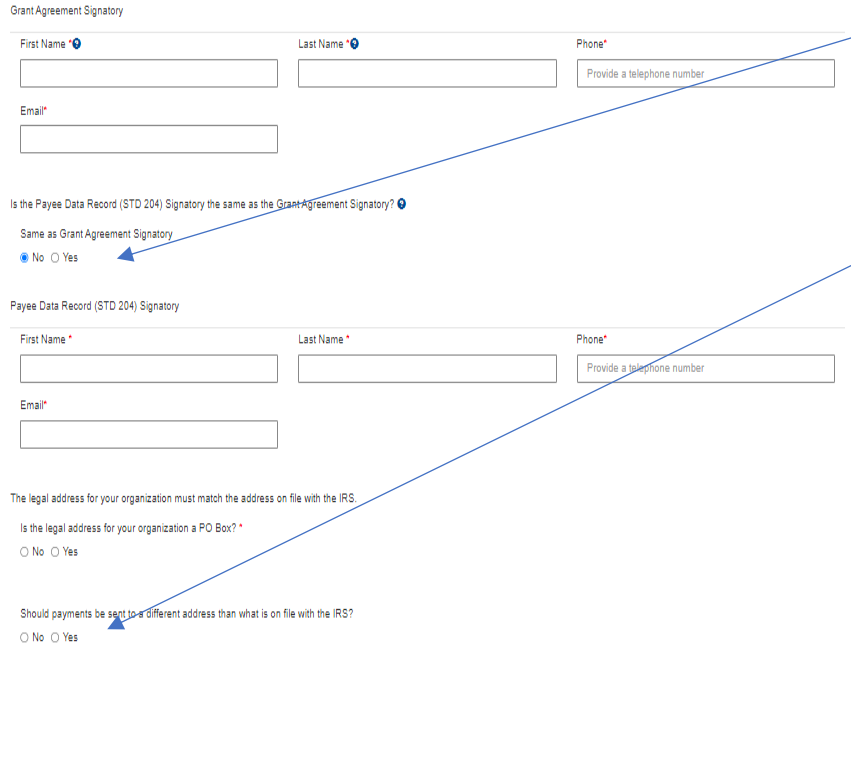

Previous

Save & Next

If your STD-204 Signatory is the same as your Grant Signatory, you will not have to fill that part out again if you check that box.

 $>$  If you have a different payment address that what is on file with the IRS, you should complete this portion of the application so that you can get an STD-205 form.

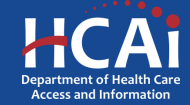

### Assurances

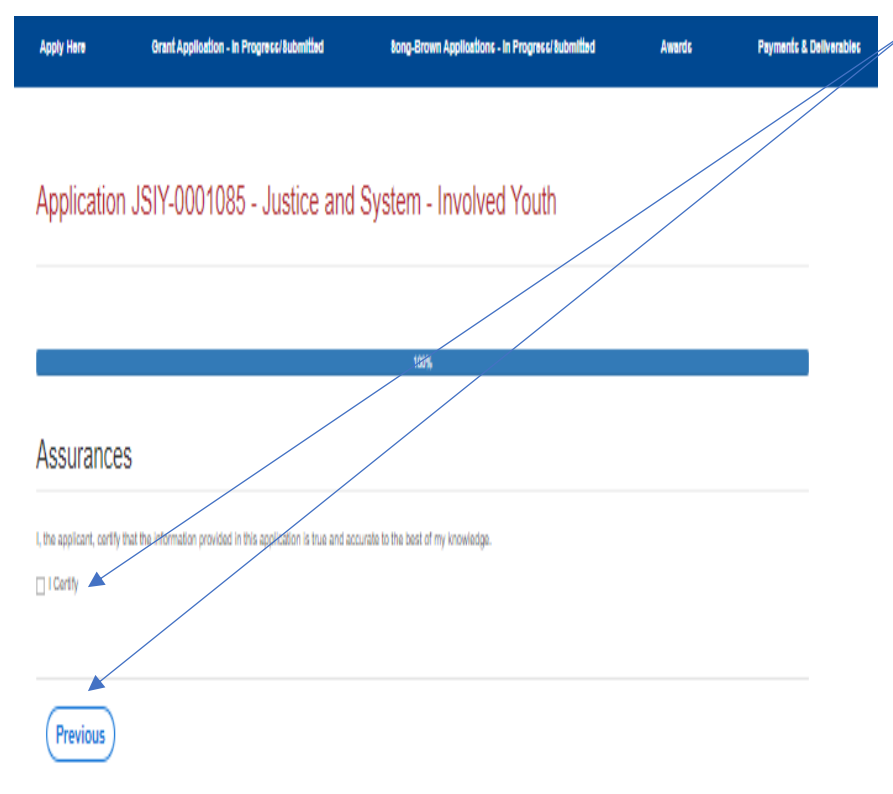

The Assurances page is the last page of the application process. Once you check the box "**I Certify**", then click, "**Submit**", you will no longer be able to make edits to your application.

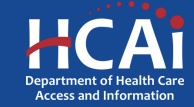

## Viewing & Printing Your Application

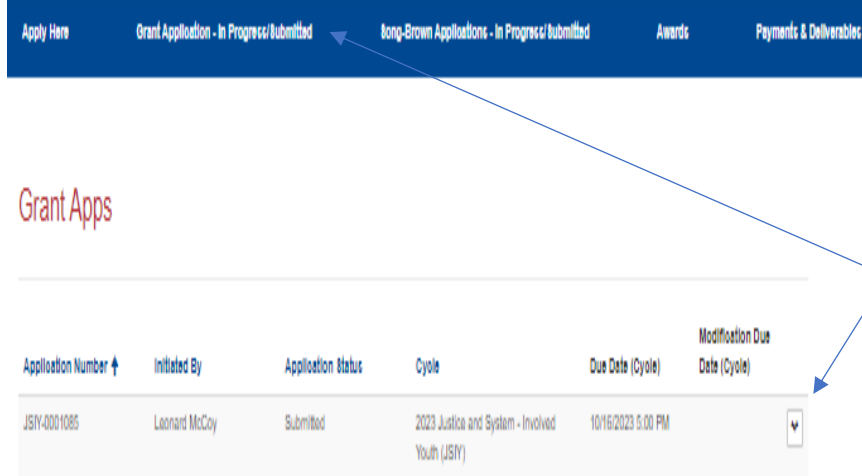

Once you submit your application, you can view and print your application by selecting the Options dropdown on the "**Application-In Progress/Submitted**" page, then click on the drop-down icon to get access to the "**View/Print**" option.

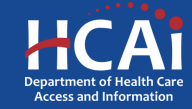

# Common Application Errors

- Applicant did not reconcile the organization participant counts based on what they had initially input.
- Applicants do not provide the correct contract organization name.
- Applicant did not reconcile their budget to their initial total request for funds.
- Applicants do not provide the correct grantee and STD 204 signatories.

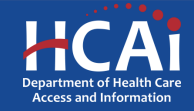

## Questions?

[HPCOP@HCAI.ca.gov](mailto:HPCOP@HCAI.ca.gov)

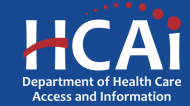